# PABOTA B CETH *VIHTEPHET*

Учебный курс

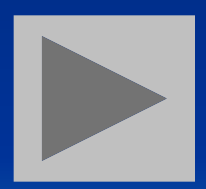

### Введение

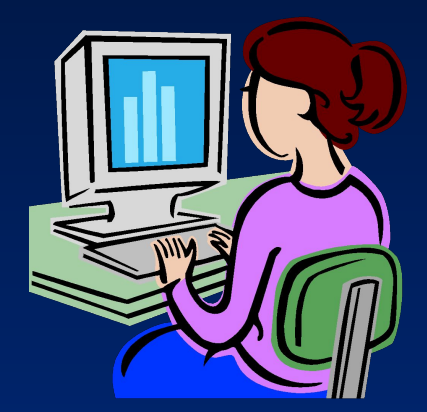

**Целью данного курса является обуче-ние эффективной и безопасной работе в сети**  Internet. Успешно окончив данный курс, вы **сможете самостоятельно выбрать провайдера и подключиться к Internet, пользоваться электронной почтой и эффективно искать необходимую информацию**

# Список изучаемых разделов

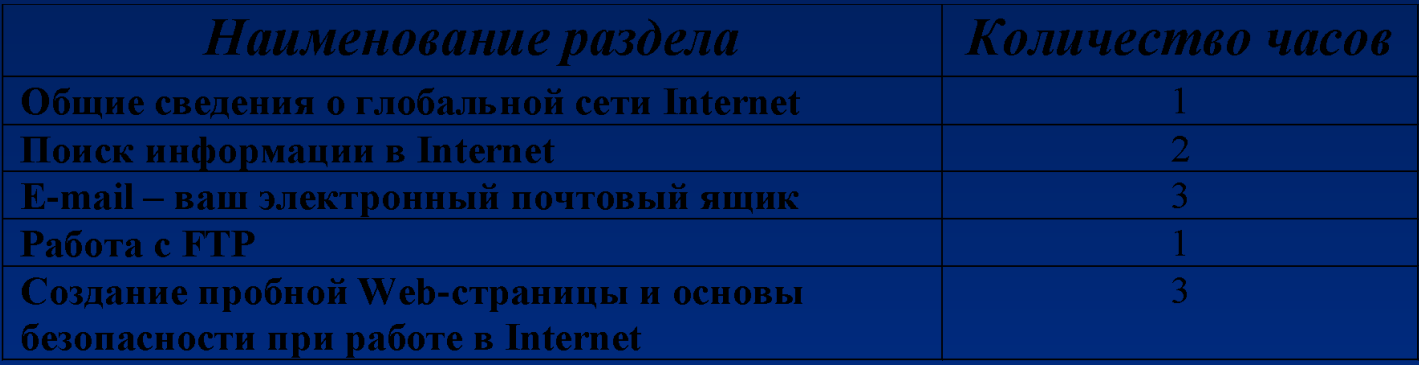

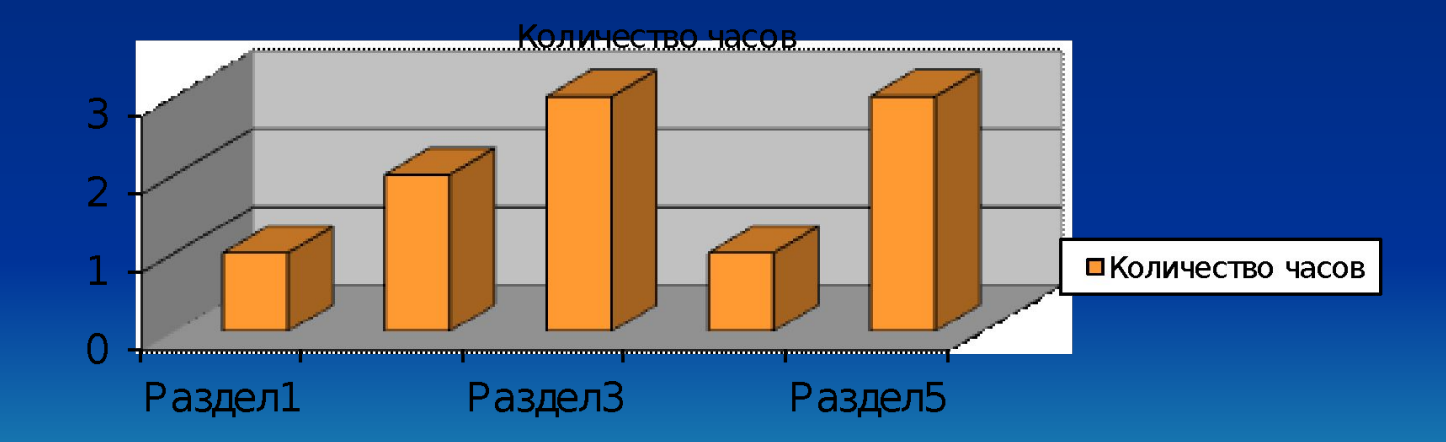

# Популярность сети Интернет

**• Internet - глобальная компьютерная сеть, охватывающая весь мир. Сегодня Internet имеет около 15 миллионов абонентов в более чем 150 странах мира. Ежемесячно размер сети увеличивается на 7-10%. Internet образует как бы ядро, обеспечивающее связь различных информационных сетей, принадлежащих различным учреждениям во всем мире, одна с другой. Всероссийский центр изучения общественного мнения (ВЦИОМ) ко дню Рунета выяснил, насколько популярен Интернет в нашей стране, и что мы можем ожидать в будущем. Оказывается, за последние три года популярность Интернета в нашей стране выросла в два раза. В 2005 Интернетом, как источником информации, пользовалось всего 10% населения, в 2006 году - уже 13%, и, наконец, в 2008 году Интернетом активно пользуются 20% россиян.** 

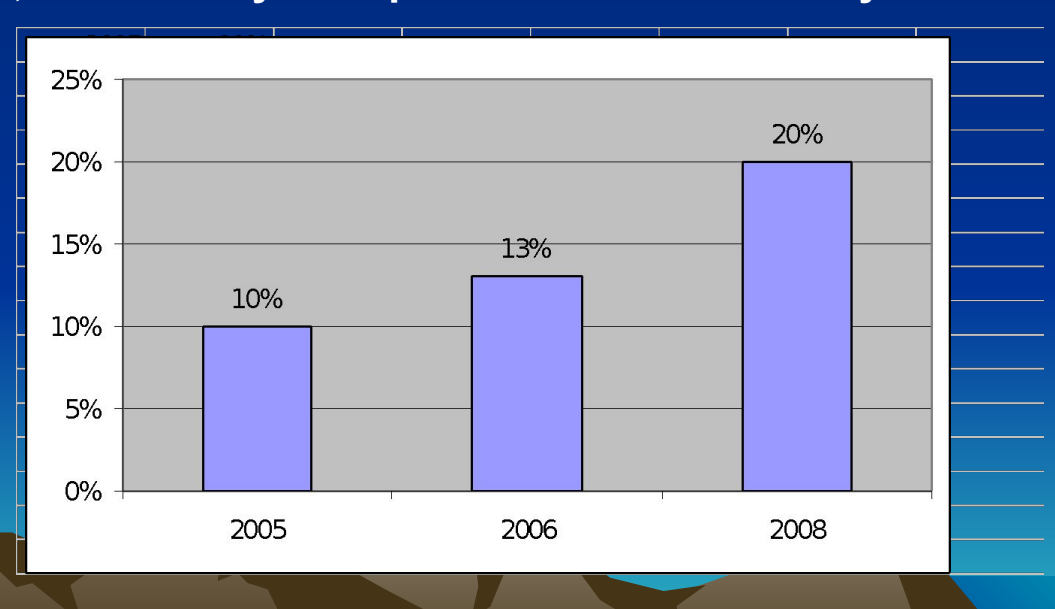

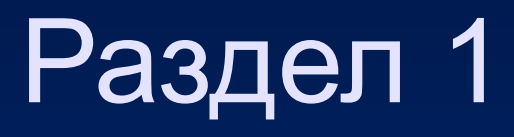

#### Пакетный способ передачи информации

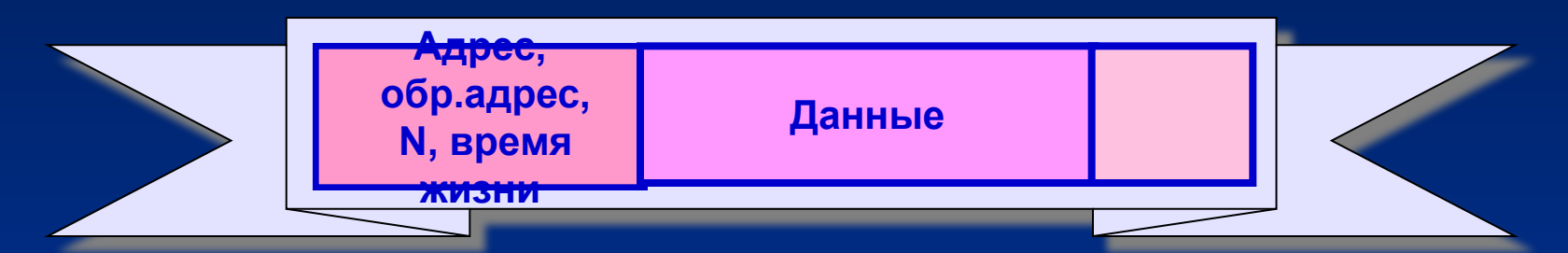

#### Некоторые свойства IP-пакетов

- размер 1-1,5 кбайта, (м.б. больше и меньше)
- время жизни целое число
- путь пакета определяется на узлах маршрутизаторах
- пакеты могут теряться

#### **Способы подключения**

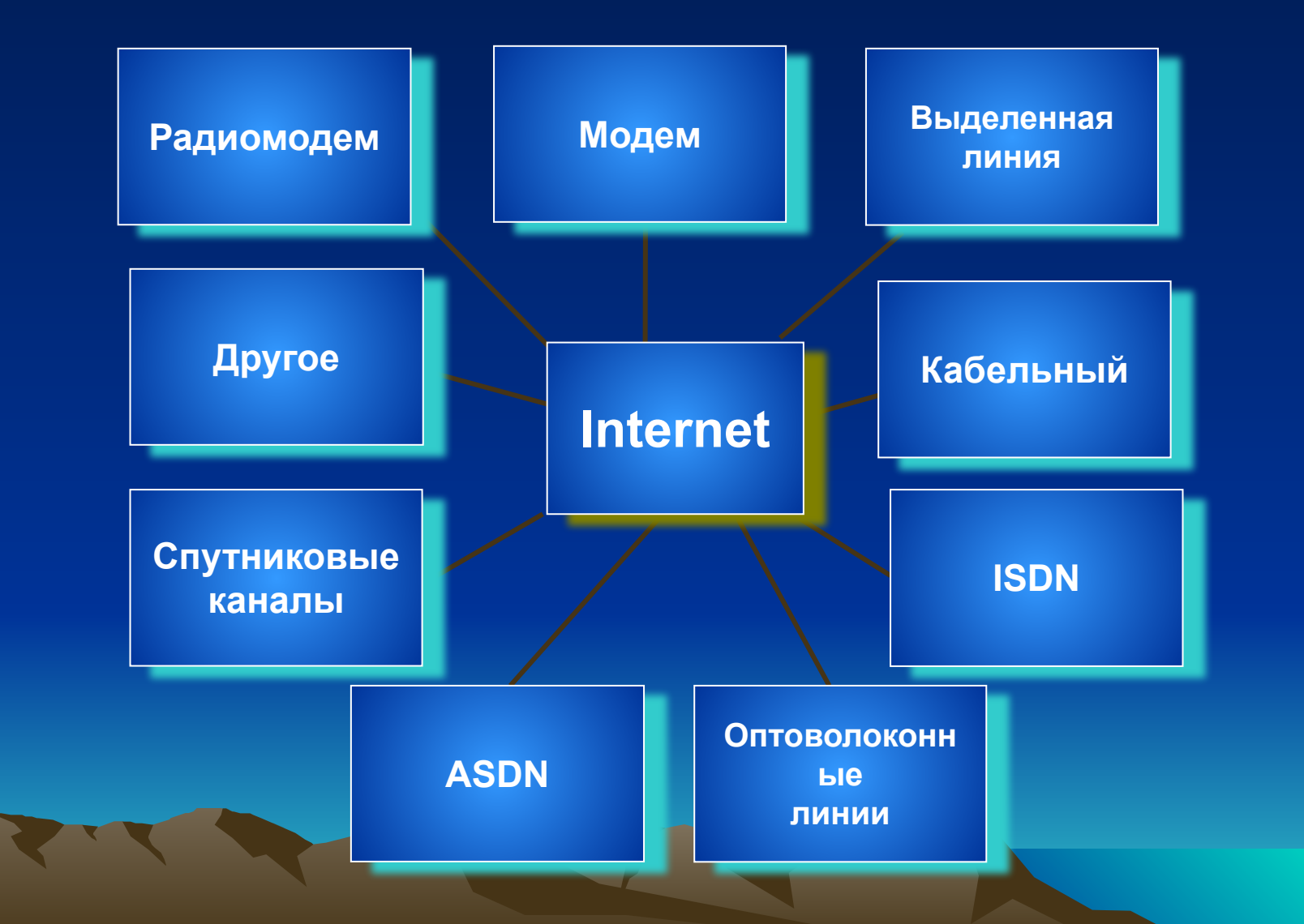

# Раздел 2

 **Браузер — это специальная программа, позволяющая просматривать содержимое сети Интернет. Она позволяет получить доступ ко всем информационным ресурсам сети. С помощью браузера можно просматривать и загружать картинки, звуковые и видеофайлы, различную текстовую информацию и т.д. 99% пользователей сети Интернет пользуются браузерами «большой четверки»: Internet Explorer, Opera, Mozilla, Netscape Navigator. На остальные (альтернативные) приходиться не более 1%. И не для кого не секрет, что самым распространенным на данное время (и на ближайшее будущее) является браузер от Microsoft — Internet Explorer. Если посмотреть на самые последние исследования распространенности браузеров, то превосходство IE настолько значительно, что даже не самые свежие версии этого браузера не оставляют практически никаких надежд своим конкурентам.**

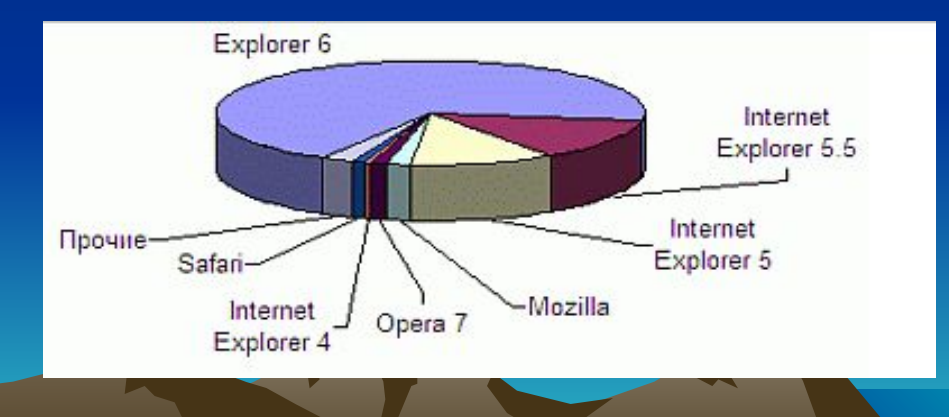

# Поиск информации

В Internet можно найти практически все: кулинарные рецеп ты и официальные документы правительств, программное обес печение и информацию по новым автомобилям, электронные газеты и клубы по интересам…

Практически невозможно назвать тему, информации по которой нет в Internet.

Количество компьютеров, подключенных к Internet, по раз ным оценкам достигает 20-35 миллионов. Десятки тысяч компьютеров работают в режиме on-line. Поэтому поиск нужной информации, точнее определение круга компьютеров, на которых она представлена, становится очень сложной задачей. Необходимо учитывать еще, что основной объем информации представлен на английском языке. Так что надо знать не только, что искать, но и как это правильно сформулировать на английском языке.

### Раздел 3. Электронная почта

**Электронная почта– первый и наиболее распространенный из сервисов Интернет.** 

**Электронная почта – типичный сервис отложенного чтения (off-line). Вы посылаете сообщение, как правило, в виде обычного текста, адресат получает его на свой компьютер и читает ваше сообщение тогда, когда ему будет удобно**

#### **С помощью электронной почты можно:**

- **1) посылать сообщения,**
- **2) получать их в свой электронный почтовый ящик,**
- **3) отвечать на письма ваших корреспондентов автоматически, используя их адреса, исходя из их писем,**
- **4) рассылать копии писем сразу нескольким получателям,**
- **5) вести адресную книгу,**
- **6) использовать средства форматирования сообщения,**
- **7) переправлять полученное письмо по другому адресу,**
- **8) использовать вместо адресов (числовых или доменных имен) логические имена,**
- **9) создавать несколько подразделов почтового ящика для разного рода корреспонденции,**
- **10) включившись в список рассылки, получать доступ к информации, которую готовы для вас предоставить другие специалисты по выбранной вами проблеме,**
- **11) включать в письма любые файлы и т.д.**

# **Раздел 4. Работа с FTP**

FTP (ftp) – это протокол передачи файлов. Программы, использущие этот протокол, стали частью отдельного сервиса Интернет. Для пользования FTP нужна специальная программа – FTP-клиент. FTP-клиентом может стать, например, Интернетбраузер или программа управления файлами FAR. FTP – это аббревиатура, означающая File Transfer Protocol (в переводе с английского это и есть протокол передачи файлов). От HTTP FTP отличается тем, что применяется для передачи файлов произвольного размера. Сегодня уже все операционные системы включают FTP-клиент для работы в командной строке.

В Сети для хранения больших объемов данных существуют FTP-сервера. FTP-сервер представляет из себя своеобразную библиотеку файлов. Для перекачки файлов между FTPсерверами и компьютером пользователя используется протокол FTP (File Transfer Protocol — протокол передачи файлов).

# Раздел 5.Создание пробной Web-страницы

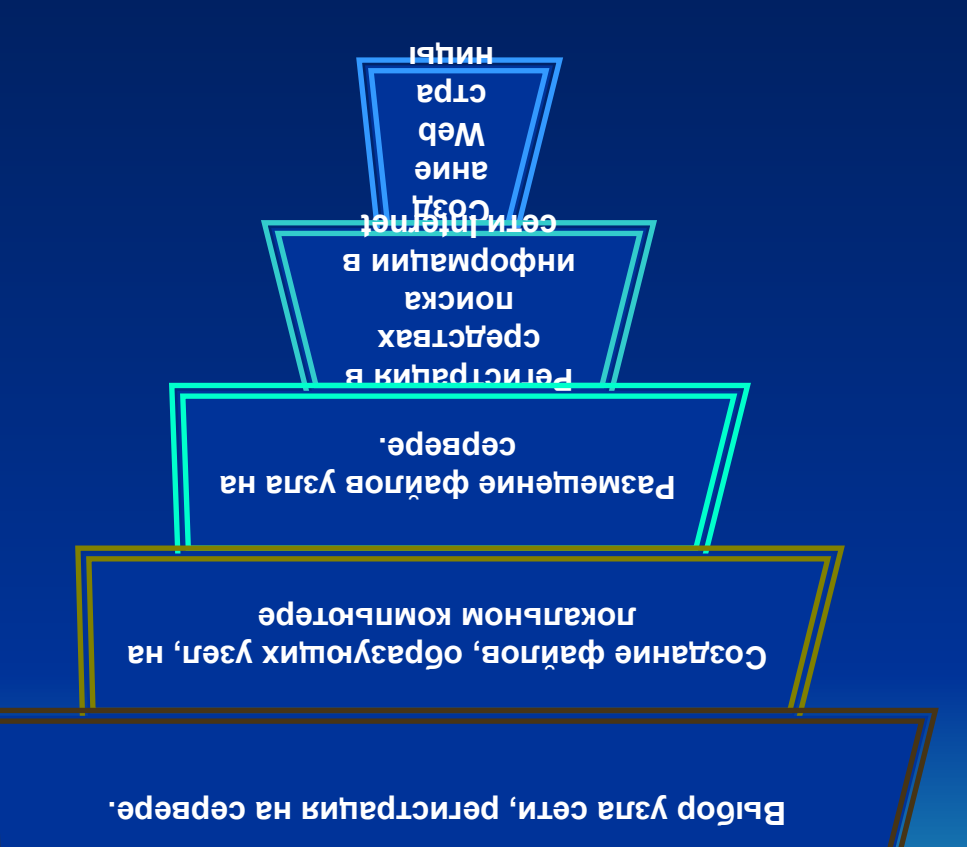

## **Основы безопасности при работе в Internet**

Подключившись к глобальной компьютерной сети Интернет, пользователь получает доступ к огромному количеству самых разнообразных сетевых ресурсов. Но в то же время компьютерные<br>сети - это прекрасная возможность для распространения сети - это прекрасная возможность для компьютерных вирусов.

Зараженный файл можно также получить и по электронной почте, причем этот способ в последнее время получил очень широкое распространение. Электронная почта -- это надежное, удобное и оперативное средство коммуникации. Но электронные письма могут стать и источником достаточно серьезных неприятностей для компьютера и хранящихся в нем данных. Источниками таких неприятностей могут стать содержащиеся в прикрепленных к письмам файлах вирусы, троянцы и другие разрушительные программы, а также почтовые вирусы-"черви".

Для безопасности в сети Интернет следует использовать антивирусное программное обеспечение и брандмауэры.

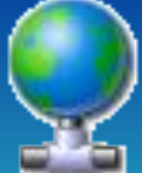